# Passwords, RNGs, Implementation issues

CS642: **Computer Security** 

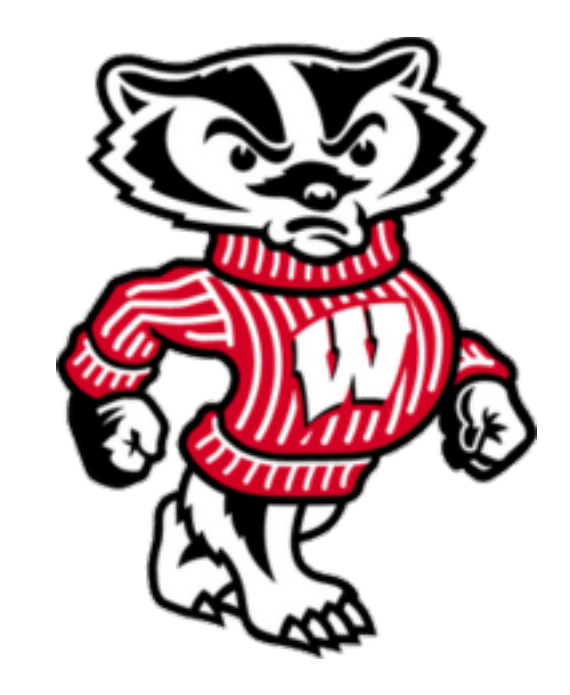

**Professor Ristenpart** http://www.cs.wisc.edu/~rist/ rist at cs dot wisc dot edu

University of Wisconsin CS 642

#### More topics in crypto

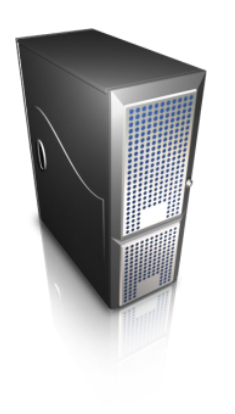

Password-based crypto

Password cracking, WPA

Random number generators (RNGs)

Side channel attacks

### Symmetric encryption

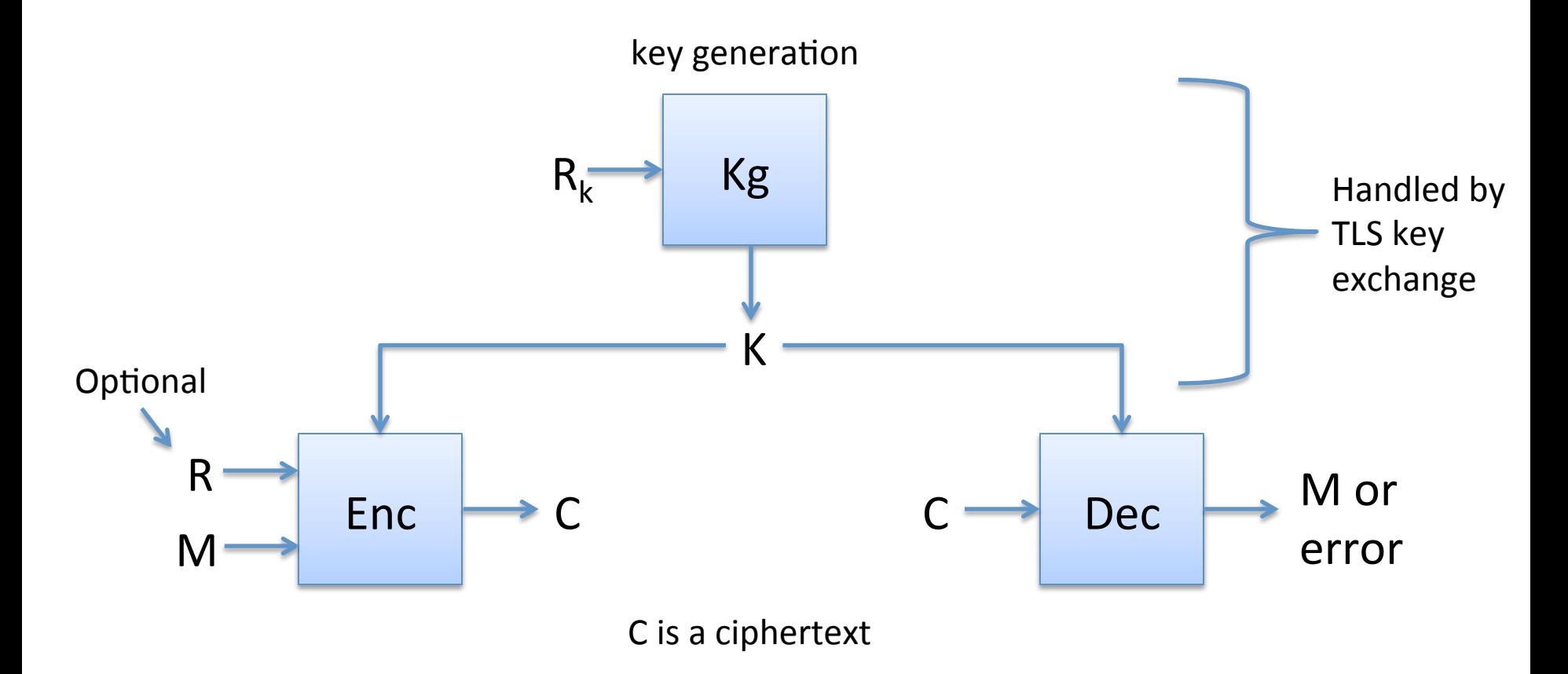

Correctness:  $D(K, E(K, M, R)) = M$  with probability 1 over randomness used

#### Password-based symmetric encryption

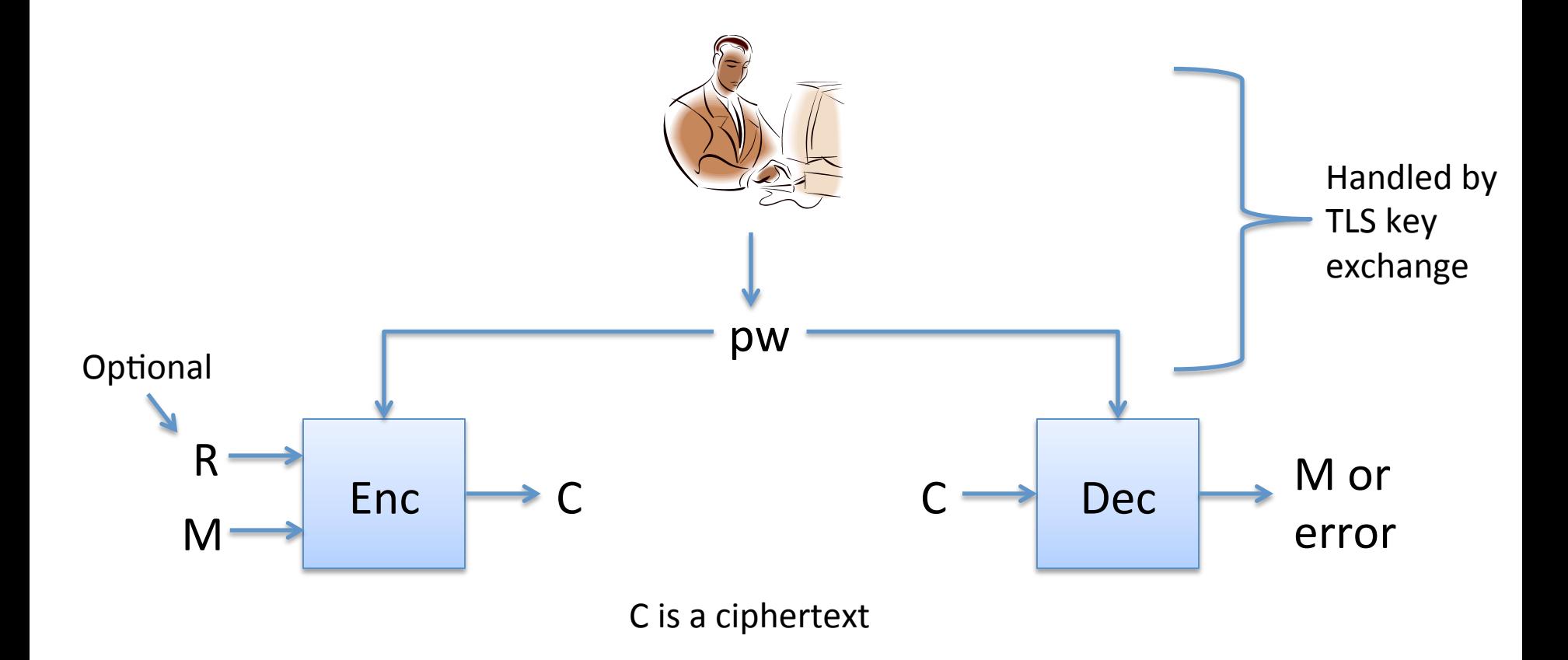

Correctness:  $D(K, E(K, M, R)) = M$  with probability 1 over randomness used

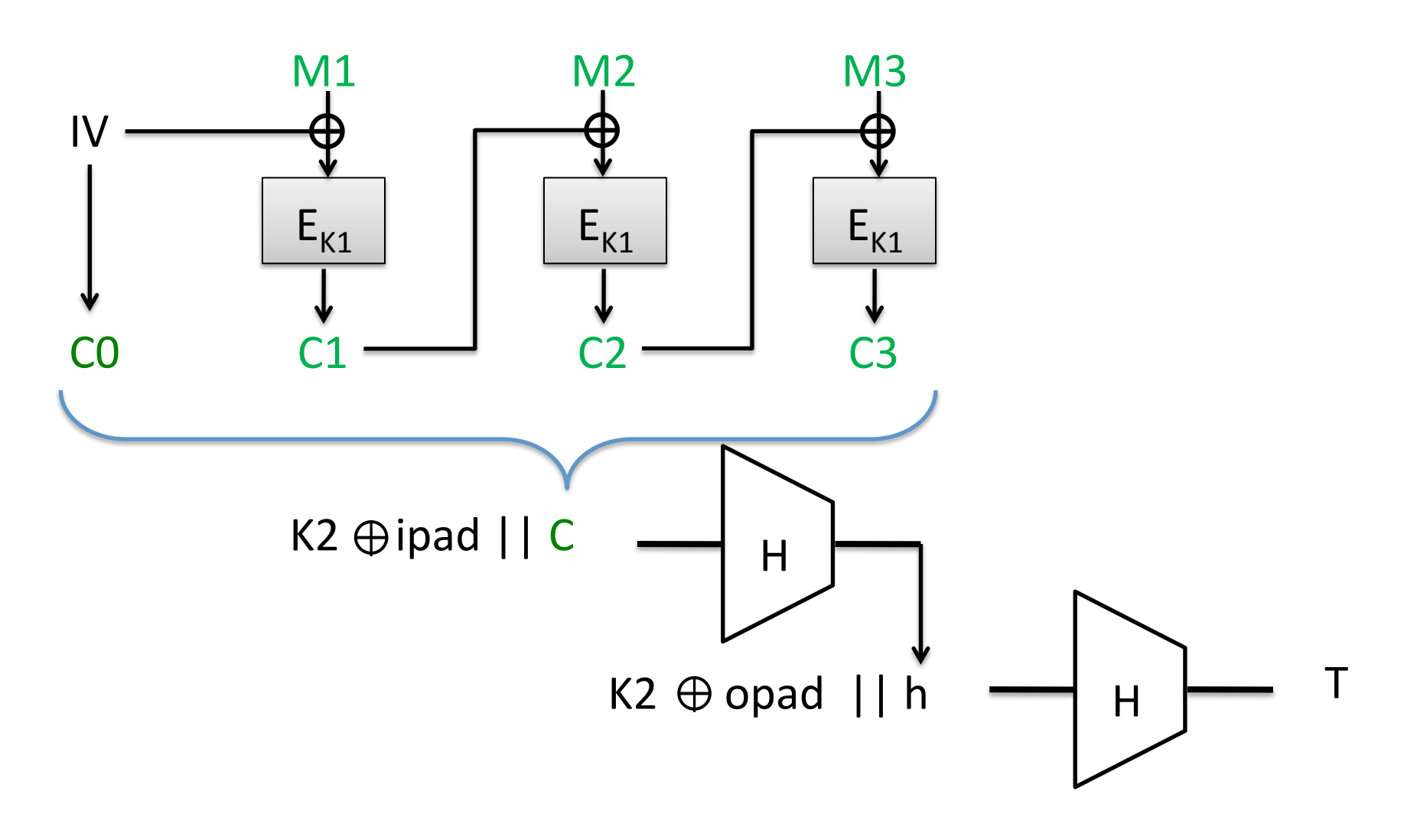

Ciphertext is C,T

How do we use with a pw?

## Password-based Key Deriviation (PBKDF)'

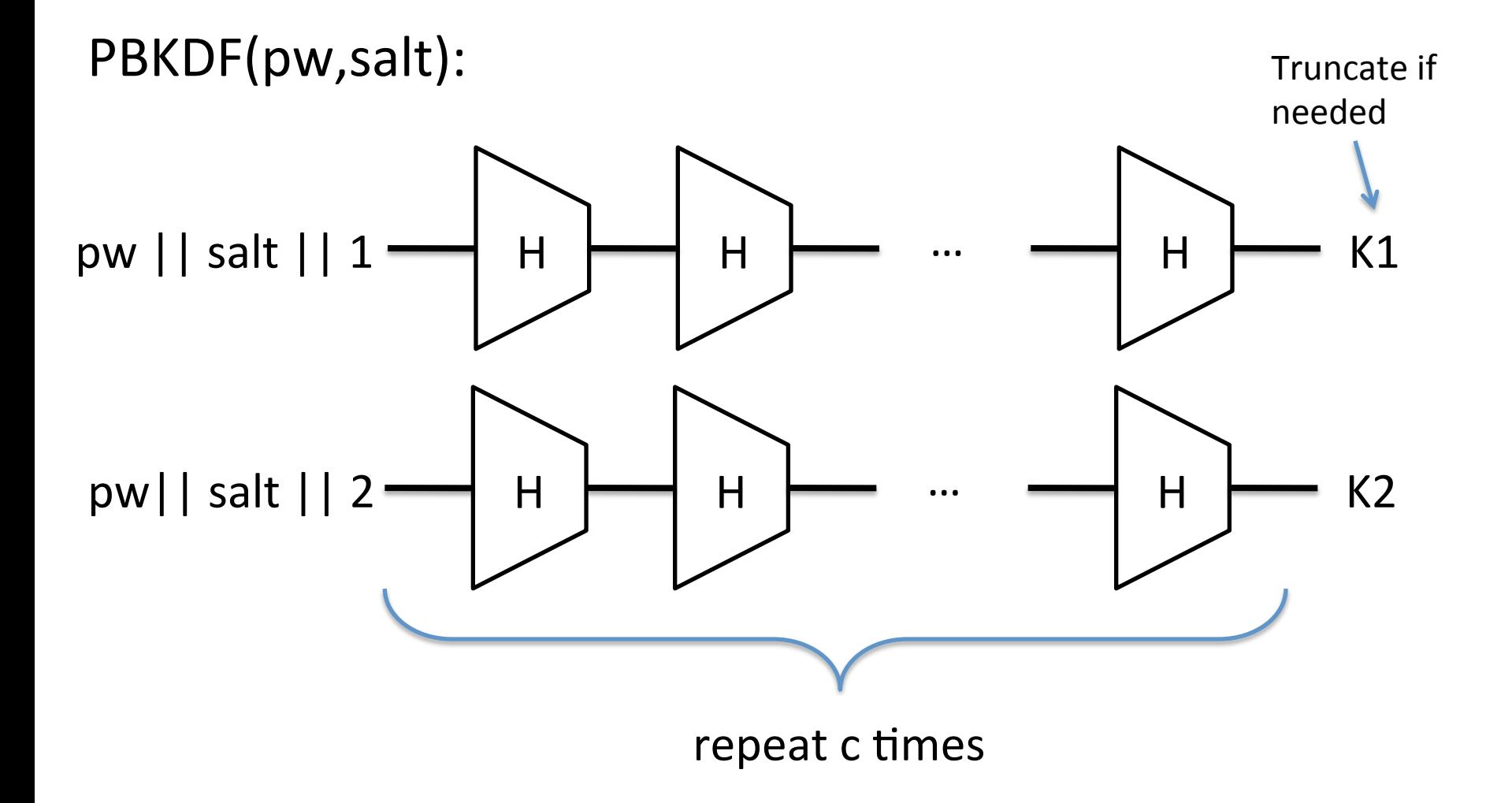

### PBKDF + Symmetric encryption = PW-based encryption

 $Enc(pw, M, R)$ : salt  $||R' = R$  $K = PBFDF(pw,salt)$  $C = Enc'(K,M,R')$ Return (salt,C)

 $Dec(pw,C)$ : salt  $||C' = C$  $K = PBKDF(pw,salt)$  $M = Enc'(K,C')$ Return M

Here Enc' is a normal symmetric encryption scheme (CBC-HMAC)

#### What can go wrong?

#### **Password Popularity – Top 20**

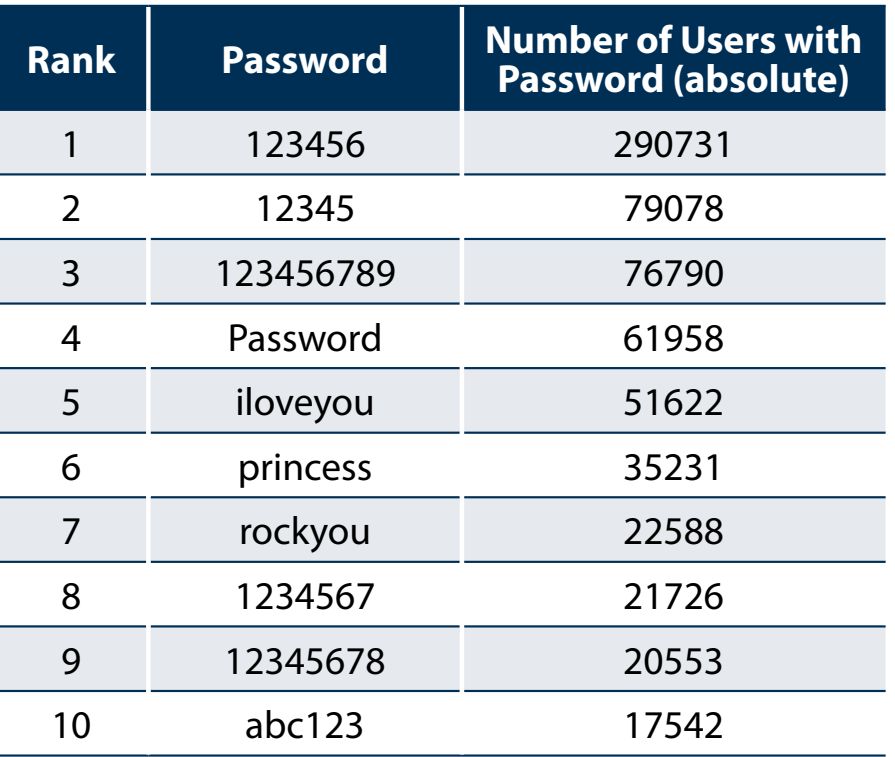

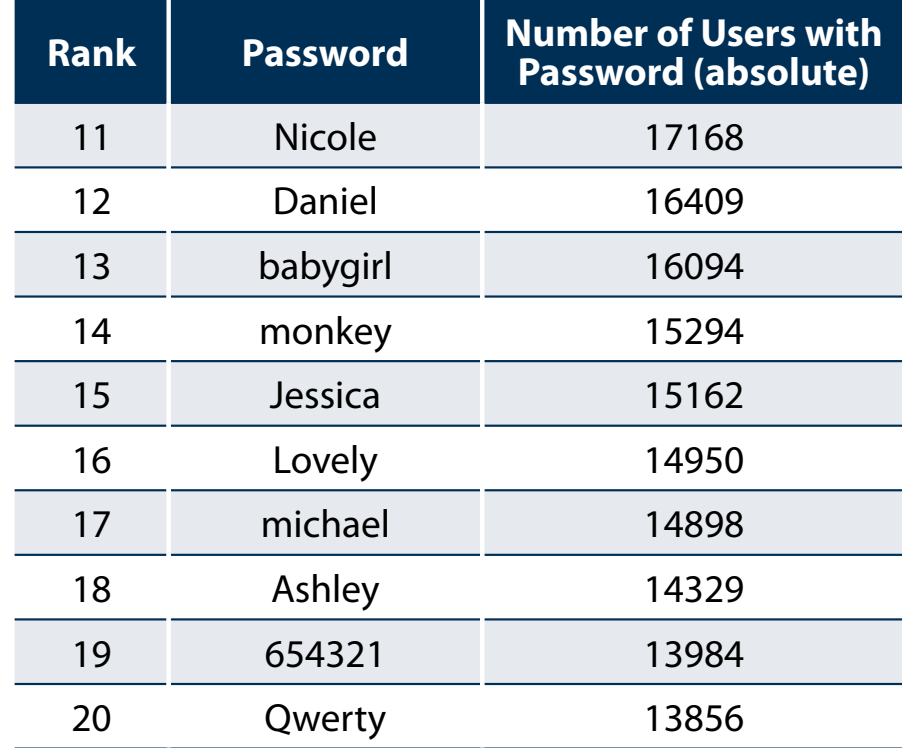

#### If a hacker would have used the list of the top 5000 passwords as a dictionary for brute force attack on Rockyou. From an Imperva study of released RockMe.com password database

## Brute-force attacks

- Given known plaintext, ciphertext pair:  $-$  M and C = Enc(pw,M)
- Enumerate a dictionary D of possible passwords'

```
BruteForce1(M,C):'
foreach pw^* in D do
   C^* = Enc(pw<sup>*</sup>,M,R)
   If C^* = C then
       \mathsf{Return}~\mathsf{pw}^* and \mathsf{Ex}_1
```
R is salt ||IV in CBC-based modes

Both are public:  $C =$ salt $||IV||C1||...$ 

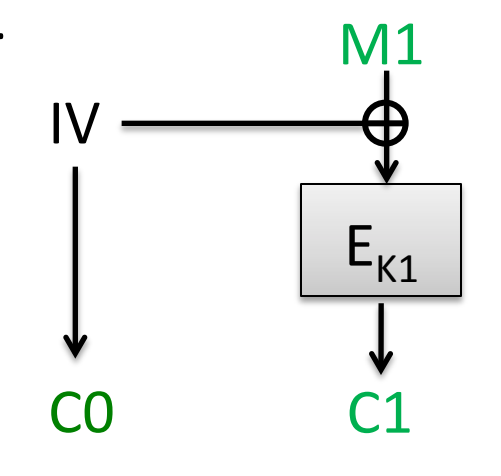

## Brute-force attacks

- Given known plaintext, ciphertext pair:  $-$  M and C = Enc(pw,M)
- Enumerate a dictionary D of possible passwords'

```
BruteForce1(M,C):'
foreach pw^* in D do
    C^* = Enc(pw<sup>*</sup>,M,R)
    If C^* = C then
        Return pw*
```
BruteForce2(C): foreach  $pw^*$  in D do  $M^* = Dec(pw^*,C)$ If M\* looks right then Return (pw\*,M\*)

### PBKDF design attempts to slow down brute-force attacks

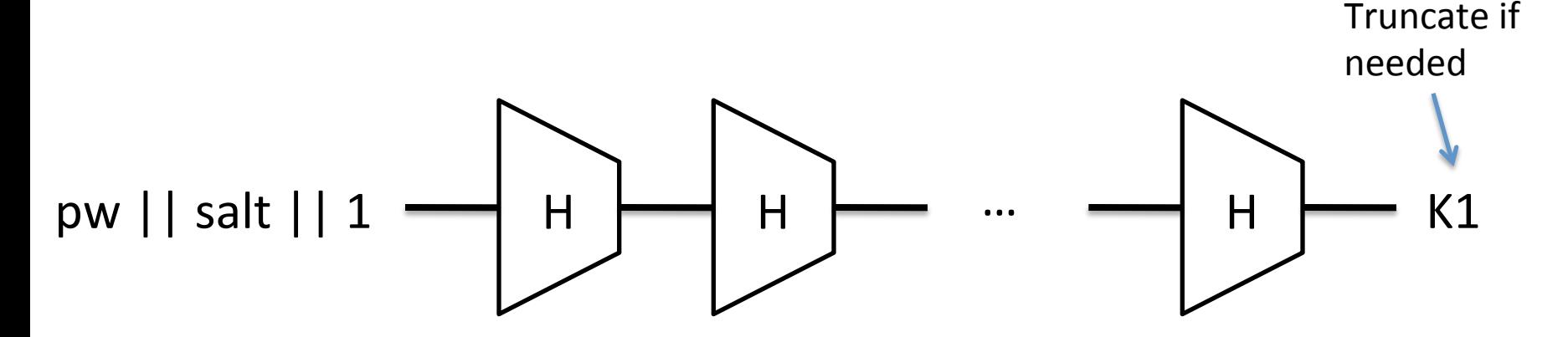

Iterating c times should slow down attacks by factor of c

Salts:

Different derived keys, even if same password

Slows down attacks against multiple users

Prevents precomputation attacks, if salts chosen correctly

rist@seclab-laptop1:~/work/teaching/642-fall-2011/slides\$ openssl speed sha1 Doing shal for 3s on 16 size blocks: 4109047 shal's in 3.00s Doing shal for 3s on 64 size blocks: 3108267 shal's in 2.99s Doing shal for 3s on 256 size blocks: 1755265 shal's in 3.00s Doing shal for 3s on 1024 size blocks: 636540 shal's in 3.00s Doing shal for 3s on 8192 size blocks: 93850 shal's in 3.00s OpenSSL 1.0.0d 8 Feb 2011

rist@seclab-laptop1:~/work/teaching/642-fall-2011/slides\$ openssl speed aes-128cbc

Doing aes-128 cbc for 3s on 16 size blocks: 27022606 aes-128 cbc's in 3.00s Doing aes-128 cbc for 3s on 64 size blocks: 6828856 aes-128 cbc's in 2.99s Doing aes-128 cbc for 3s on 256 size blocks: 1653364 aes-128 cbc's in 3.00s Doing aes-128 cbc for 3s on 1024 size blocks: 438909 aes-128 cbc's in 2.99s Doing aes-128 cbc for 3s on 8192 size blocks: 54108 aes-128 cbc's in 3.00s OpenSSL 1.0.0d 8 Feb 2011

Say  $c = 4096$ . Generous back of envelope\* suggests that in 1 second, can test 252 passwords and a naïve brute-force:

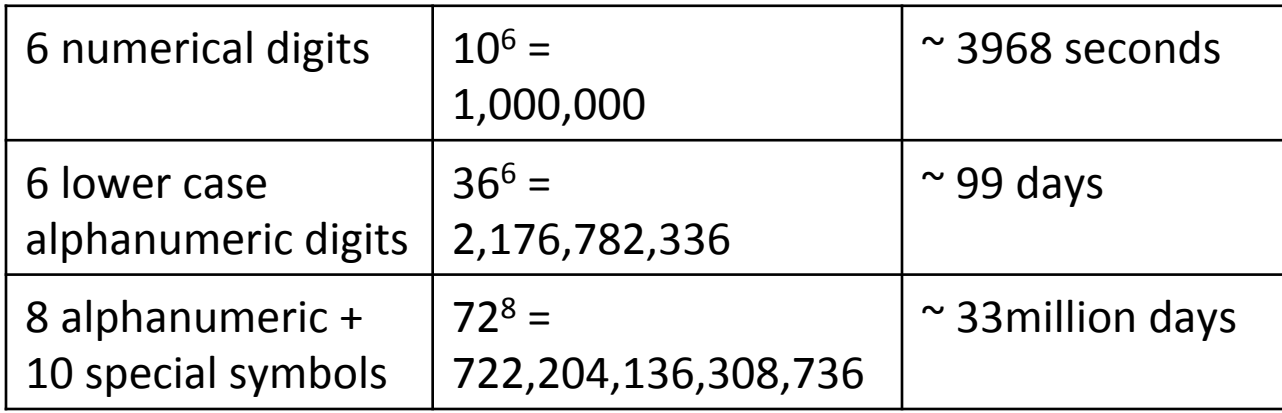

\* I did the arithmetic...

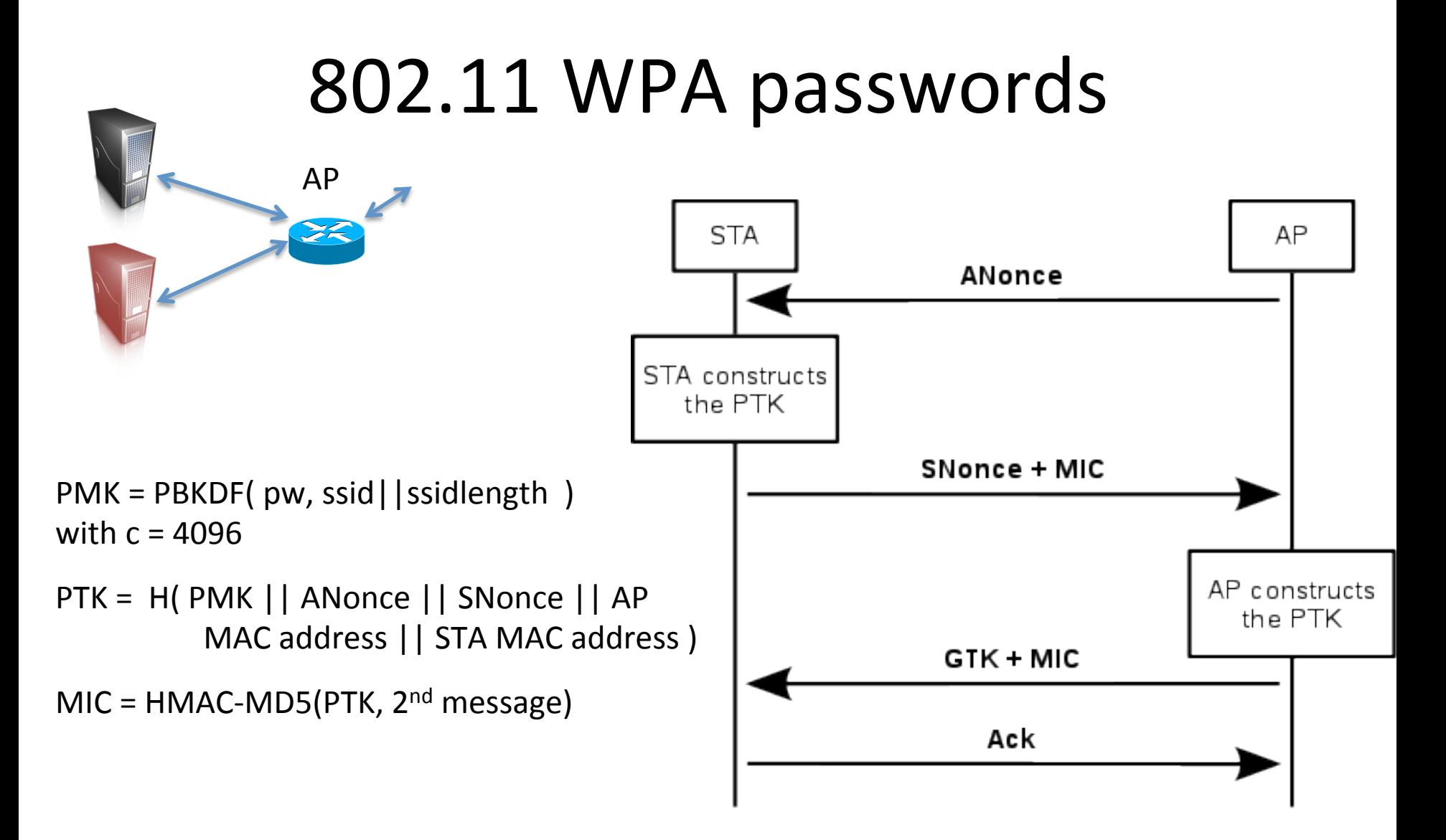

So after sniffing one handshake by another party, we can mount offline brute force attack

### 802.11 WPA passwords

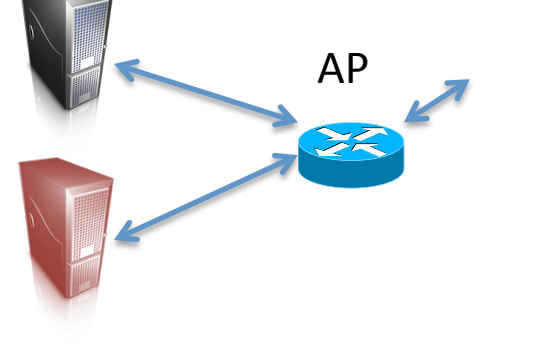

PMK = PBKDF( pw, ssid||ssidlength) with  $c = 4096$ 

PTK = H('PMK'|| ANonce'|| SNonce'|| AP' MAC address || STA MAC address )

 $MIC = HMAC-MD5(PTK, 2<sup>nd</sup> message)$ 

BruteForce2(MIC,ANonce,SNonce,2<sup>nd</sup> message): foreach  $pw^*$  in D do PMK\* = PBKDF(pw\*,ssid||ssidlength)  $PTK^* = H(PMK^* \mid | \text{ANonce } | \mid ... )$  $MIC* = HMAC-MDS(PTK*, 2<sup>nd</sup> message)$ If  $MIC* = MIC$  then Return pw<sup>\*</sup>

## We can also use precomputation for common'SSID's'

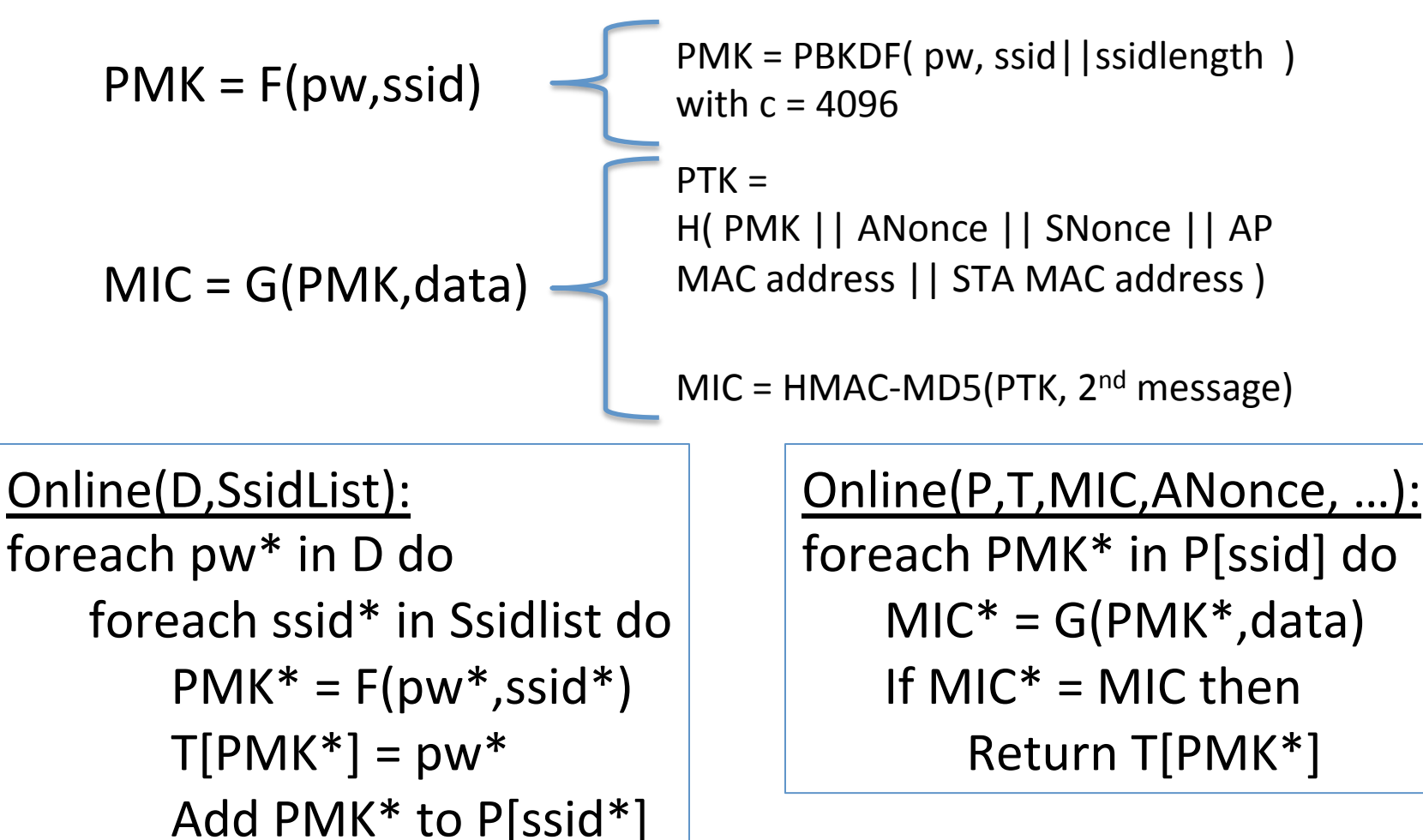

Return P,T and Time-space trade-off

#### Password recap

- Short passwords can be cracked easily (JohnTheRipper, aircrack)
- Salting and iteration help
	- Salts must be sufficiently large and unpredictable

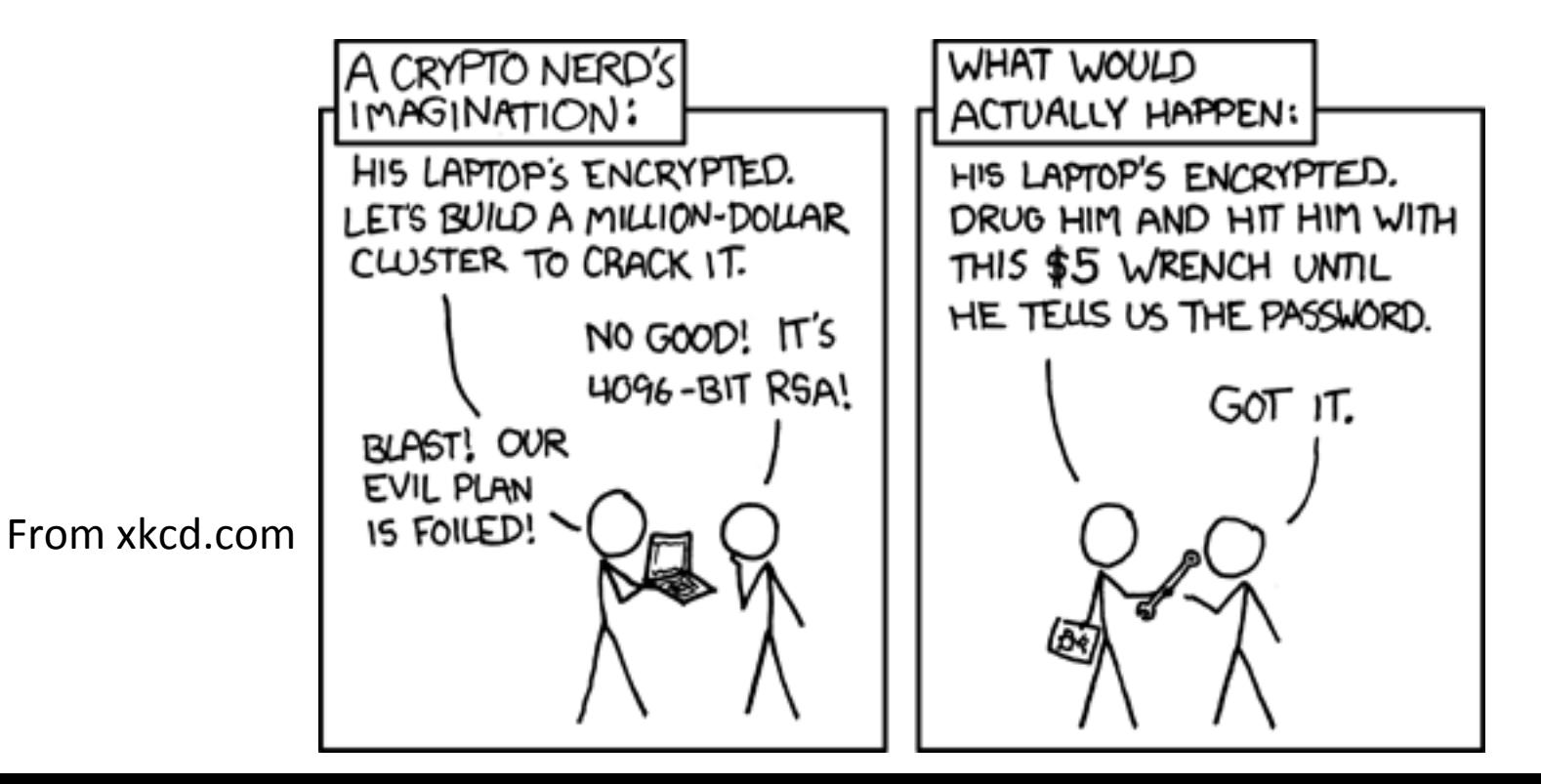

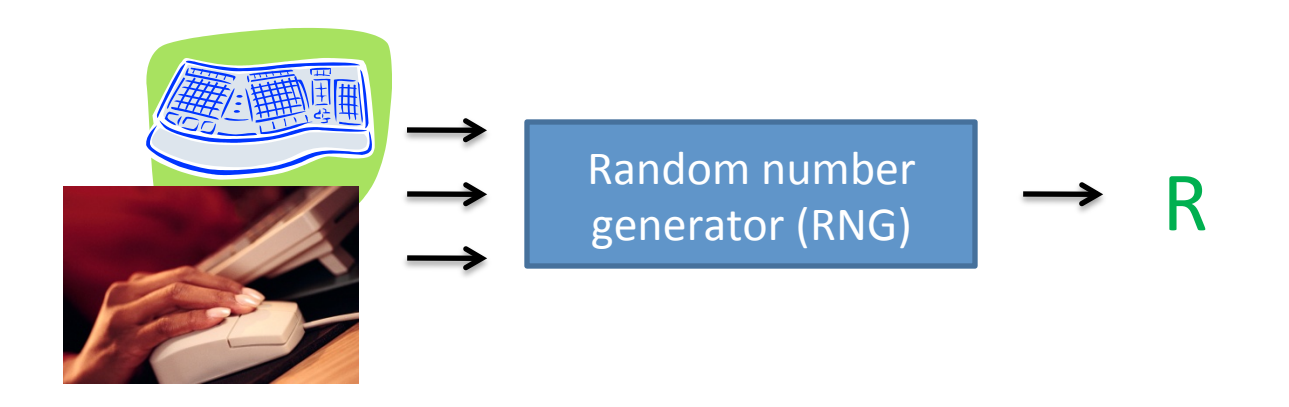

- Random number generation
- Measure events on system, harvest entropy (unpredictability from them)
	- $-$  keyboard presses and timing
	- file/network'interrupts'
	- mouse'movements'
- Hash entropy down to "extract" (hopefully) uniform bit strings

#### Linux'/dev/random

Linux random number generator (2500 lines of undocumented code)

Diagram from [Gutterman, Pinkas, Reinman 2006]

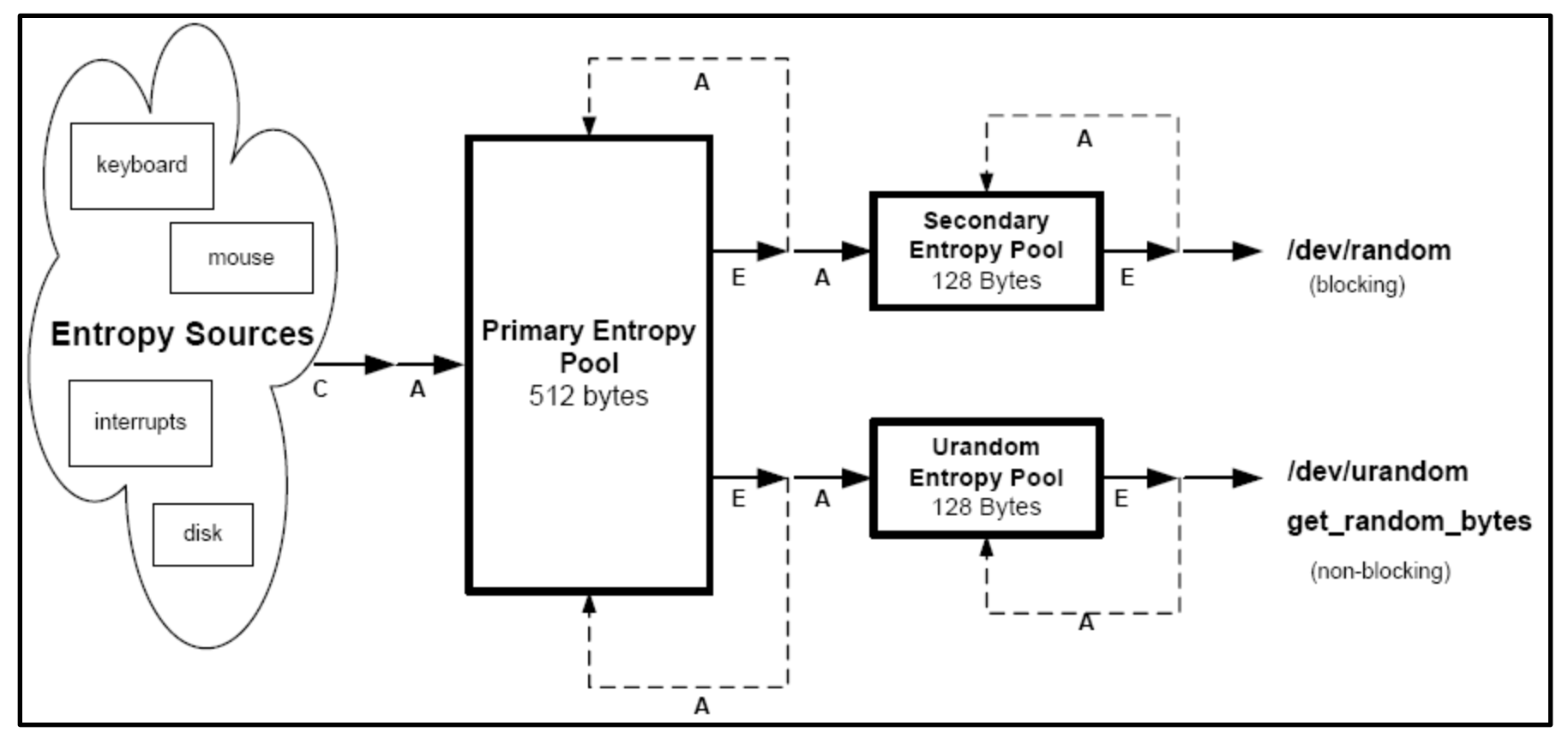

Applications like TLS take randomness from /dev/random

They then maintain an internal pool of random bits

(at least) two points of failure

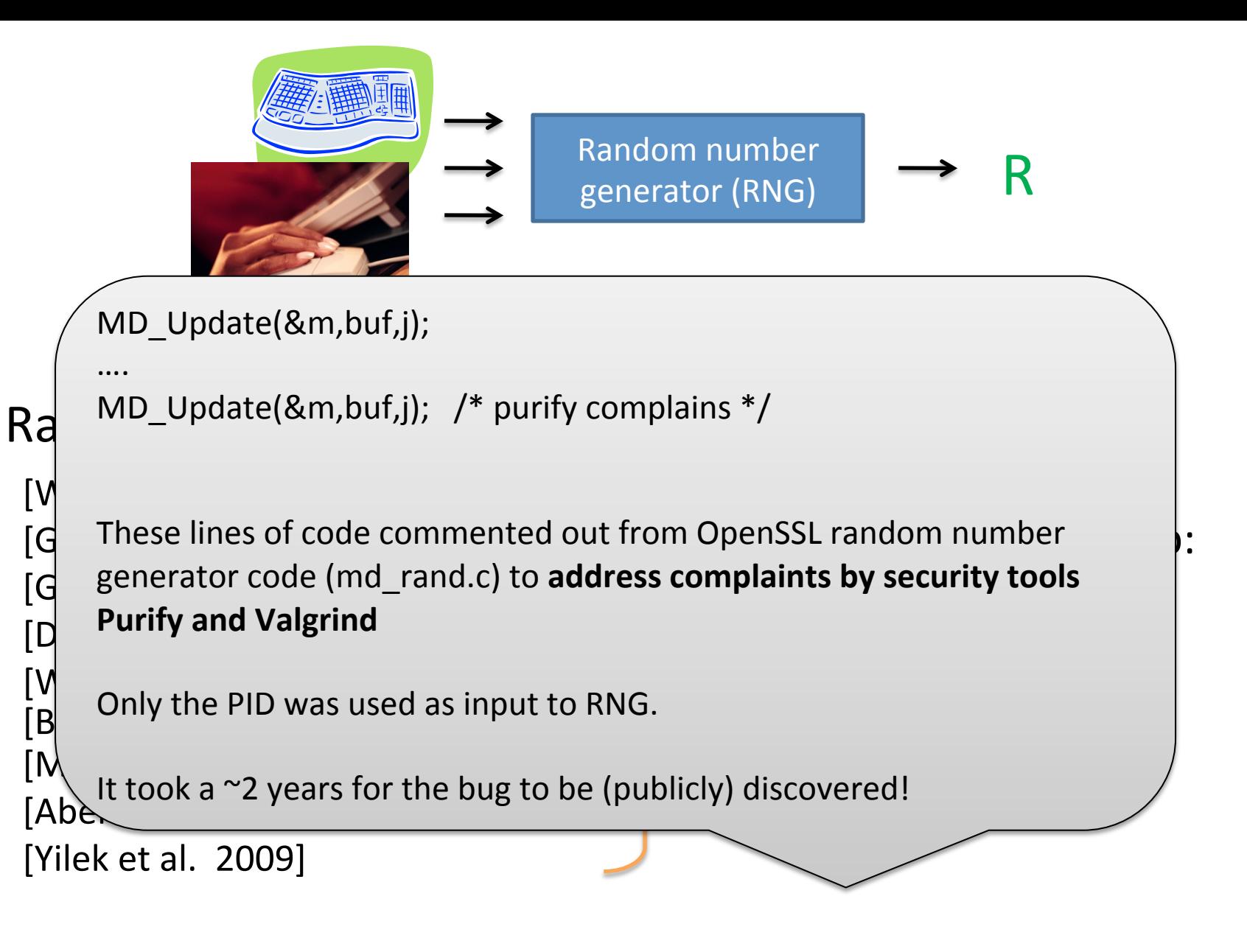

Debian OpenSSL bug lead to small set of possible R

#### Debian Bug Leaves Private SSL/SSH Keys Guessable

Posted by timothy on Tuesday May 13 2008, @12:01PM from the security-is-a-process dept.

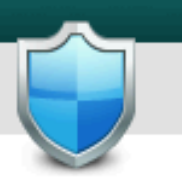

#### SecurityBob writes

"Debian package maintainers tend to very often modify the source code of the package they are maintaining so that it better fits into the distribution itself. However, most of the time, their changes are not sent back to upstream for validation, which might cause some tension between upstream developers and Debian packagers. Today, a critical security advisory has been released: a Debian packager modified the source code of OpenSSL back in 2006 so as to remove the seeding of OpenSSL random number generator, which in turns makes cryptographic key material generated on a Debian system guessable. The solution? Upgrade OpenSSL and re-generate all your SSH and SSL keys. This problem not only affects Debian, but also all its derivatives, such as Ubuntu."

Reader RichiH also points to Debian's announcement and Ubuntu's announcement.

#### Virtual machines and secure browsing

"**Protect Against Adware and Spyware:** Users protect their PCs against adware, spyware and other malware while browsing the Internet with Firefox in a virtual machine."'

[http://www.vmware.com/company/news/releases/player.html]

*mware*:

"Your dad can do his [private] surfing on the virtual machine and can even set it to reset itself whenever the virtual computer is restarted, so there's no need to worry about leaving tracks. ... I recommend VMware because you can download a free version of VMware Server for home use."

[Rescorla, http://www.thestranger.com/seattle/SavageLove?oid=490850]

#### Virtual machines and secure browsing

"**Protect Against Adware and Spyware:** Users protect their PCs against adware, spyware and other malware while browsing the Internet with Firefox in a virtual machine."' *mware* 

[http://www.vmware.com/company/news/releases/player.html]

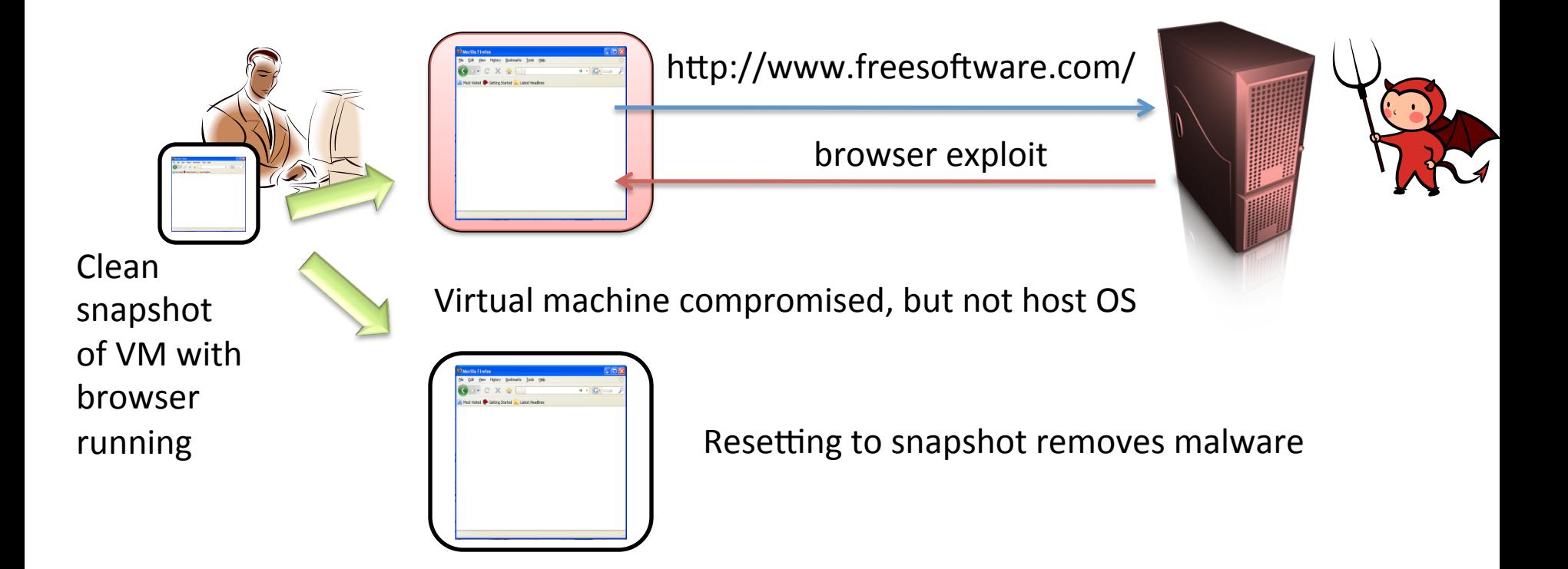

#### Virtual machine resets lead to RNG failures

 $[R., Yilek - NDSS'10]$ 

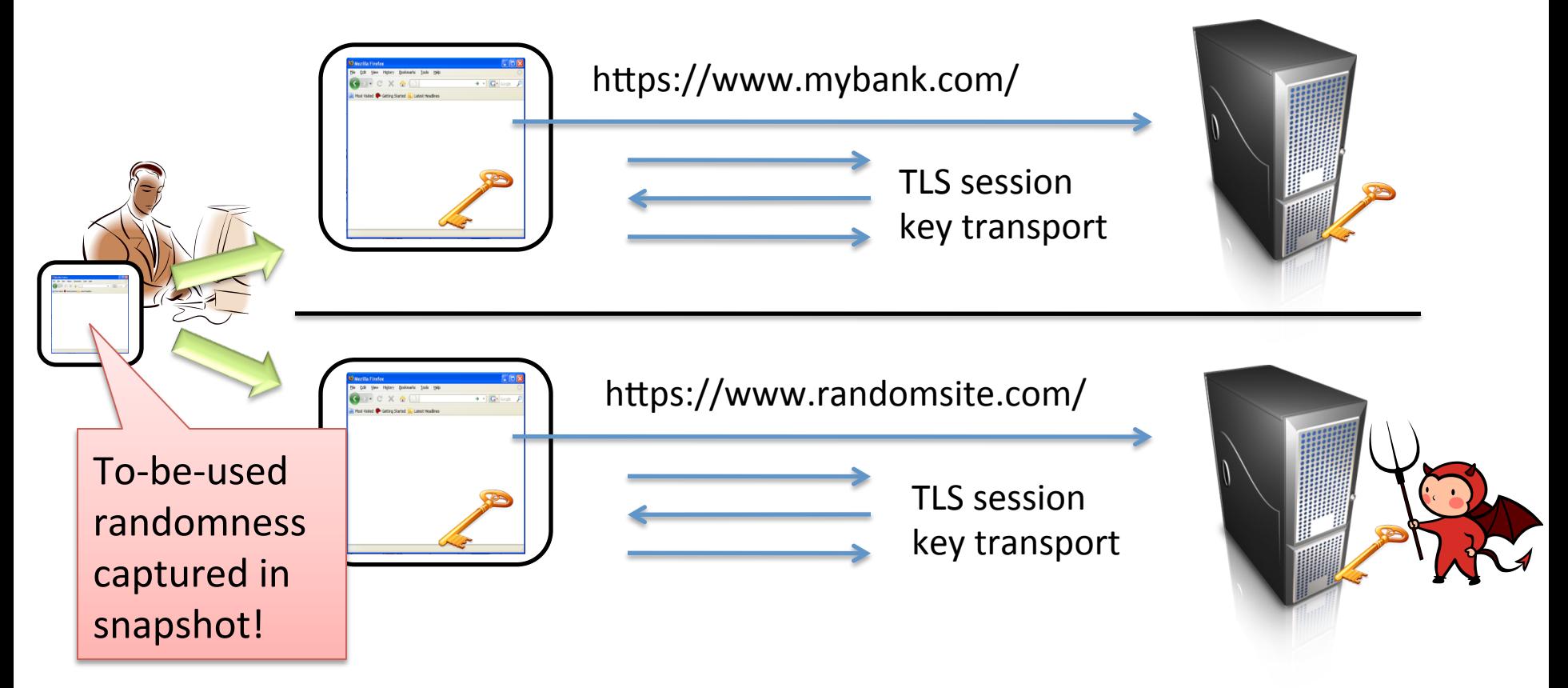

Recent versions of Firefox, Chrome allow session compromise attacks

Apache mod\_ssl TLS server: server's secret DSA key can be stolen!'

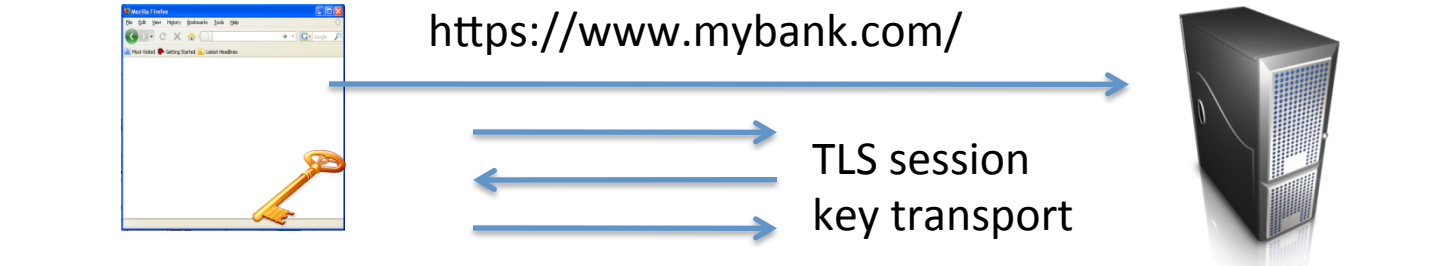

A logical timeline of events

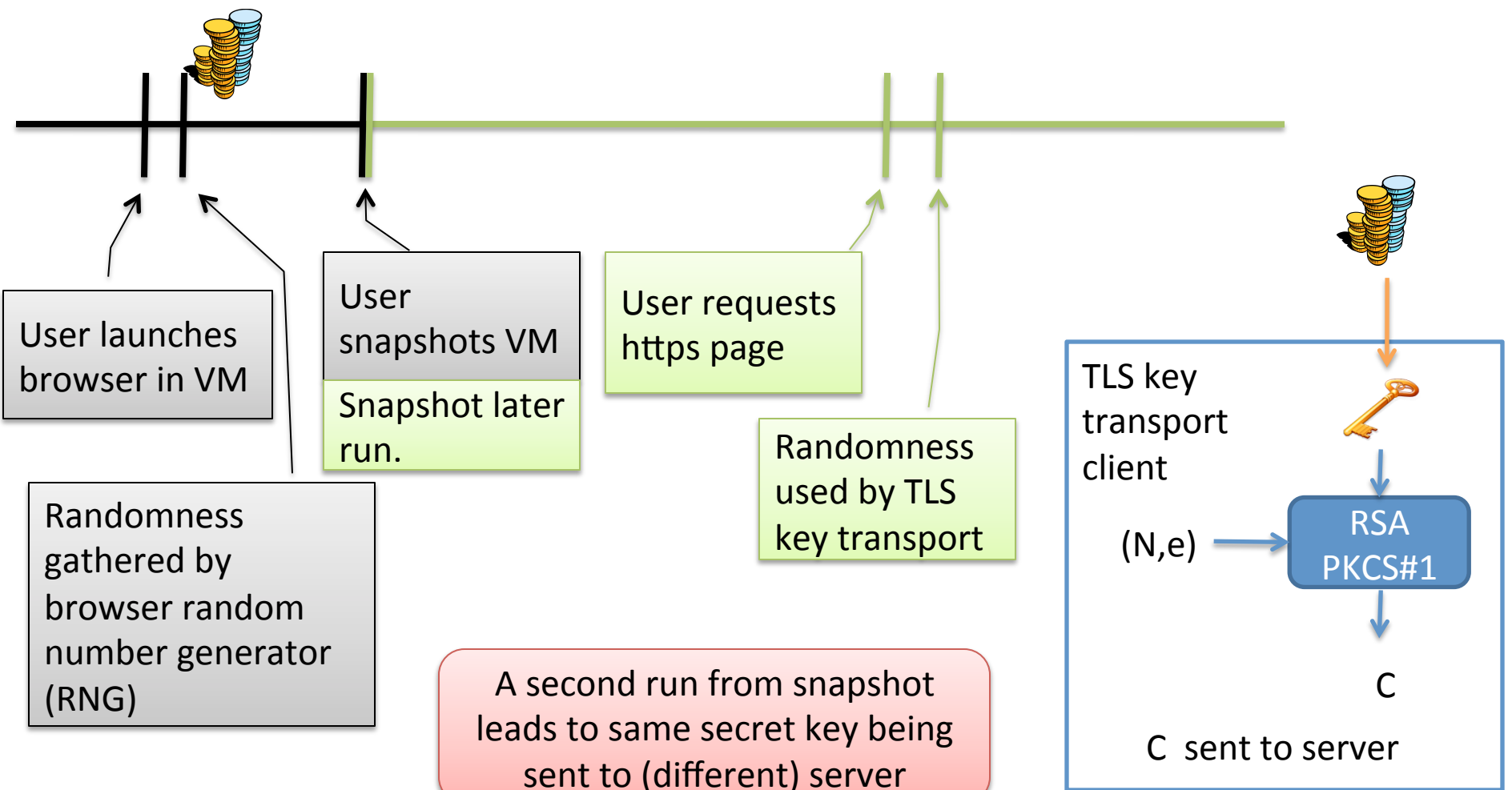

## RNG recap

- Randomness is often a weak link in crypto implementations
- Building a good RNG is not always easy
- Intel RNG instructions in next generation chips

# Side-channel attacks

- Implementations might leak information about secret internal state via side-channels:
	- $-$  power consumption
	- Electromagnetic emanations (Tempest)
	- $-$  timing
	- Shared physical resources (CPU cache)

## PKCS #1 RSA encryption

Kg outputs (N,e),(N,d) where  $|N|_8$  = n Let  $B = \{0,1\}^8$ / $\{00\}$  be set of all bytes except 00 Want to encrypt messages of length  $|M|_8$  = m

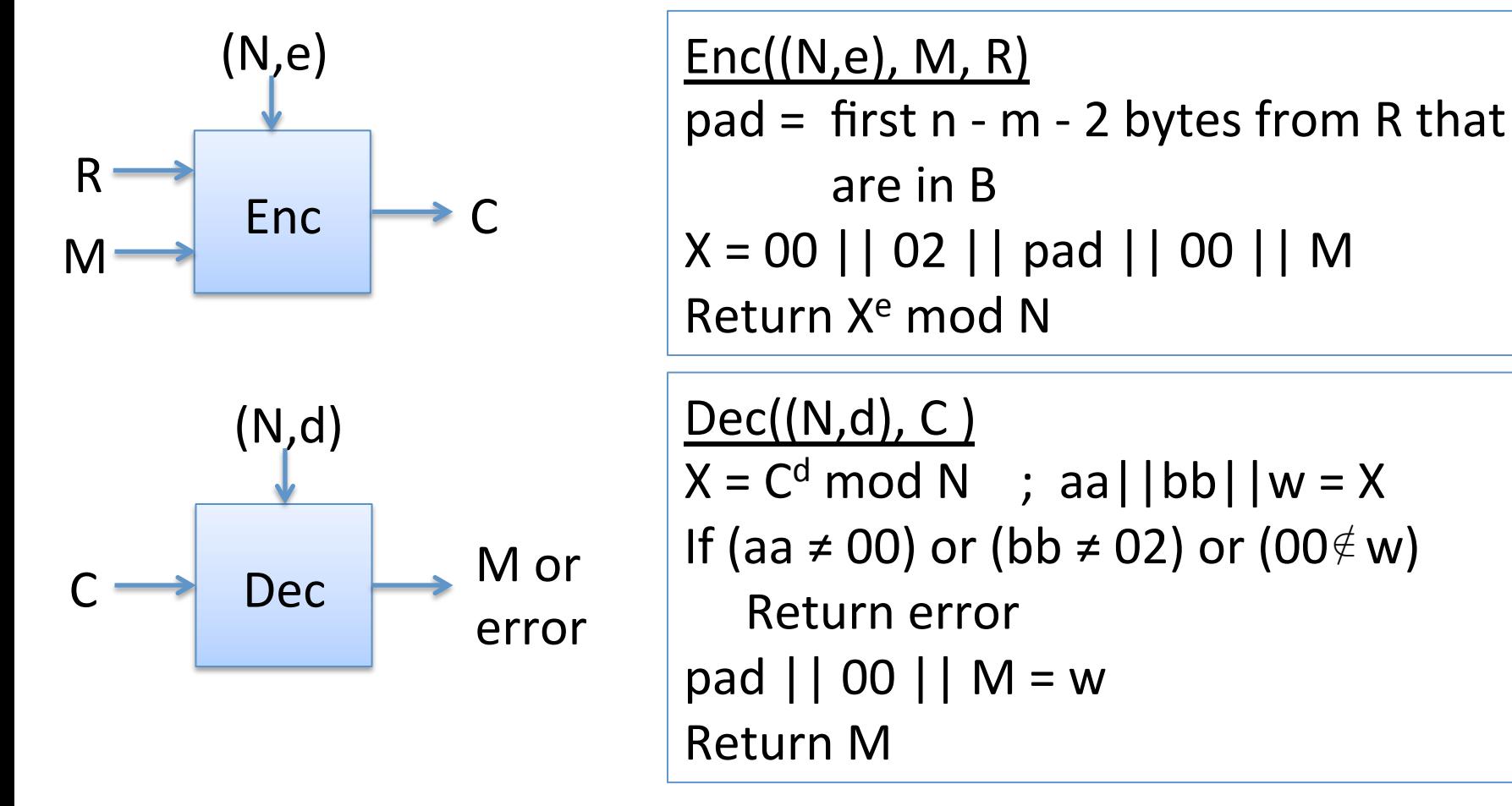

### Textbook exponentiation

ModExp(X,e,N)  $X' = X'$ For  $i = 2$  to d do  $X' = X' * X \mod N$ Return X'

SqrAndMulExp(X,e,N)  $b_k,...,b_0' = e'$  $f = 1'$ For  $i = k$  down to 0 do  $f = f^2 \mod N$ If  $b_i = 1$  then  $f = f^*X \mod N$ Return'f'

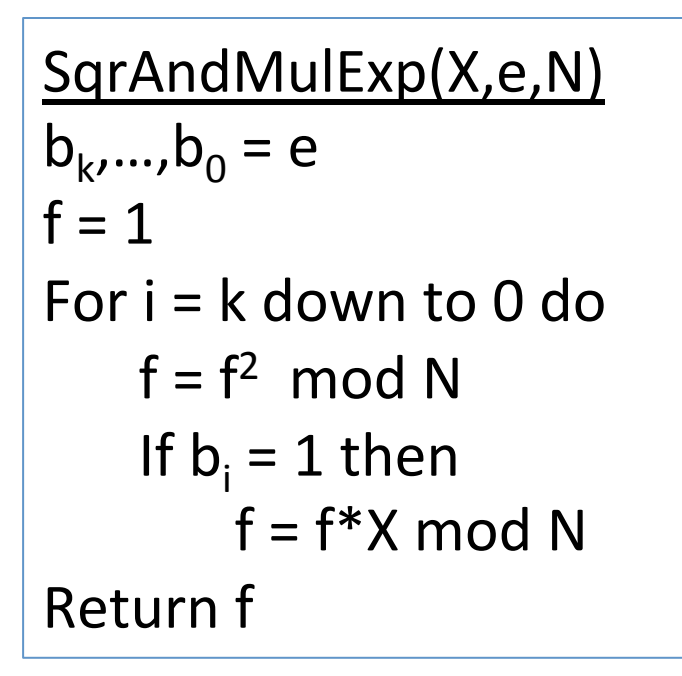

$$
e = \sum_{b_i \neq 0} 2^i
$$
  

$$
X^e = X^{\sum_{b_i \neq 0} 2^i} = \prod_{b_i \neq 0} X^{2^i}
$$

$$
X^e \bmod N = (\prod_{b_i \neq 0} (X^{2^i} \bmod N)) \bmod N
$$

$$
X^{11} = x^{1+2+8} = (x)(x^2)(x^8)
$$

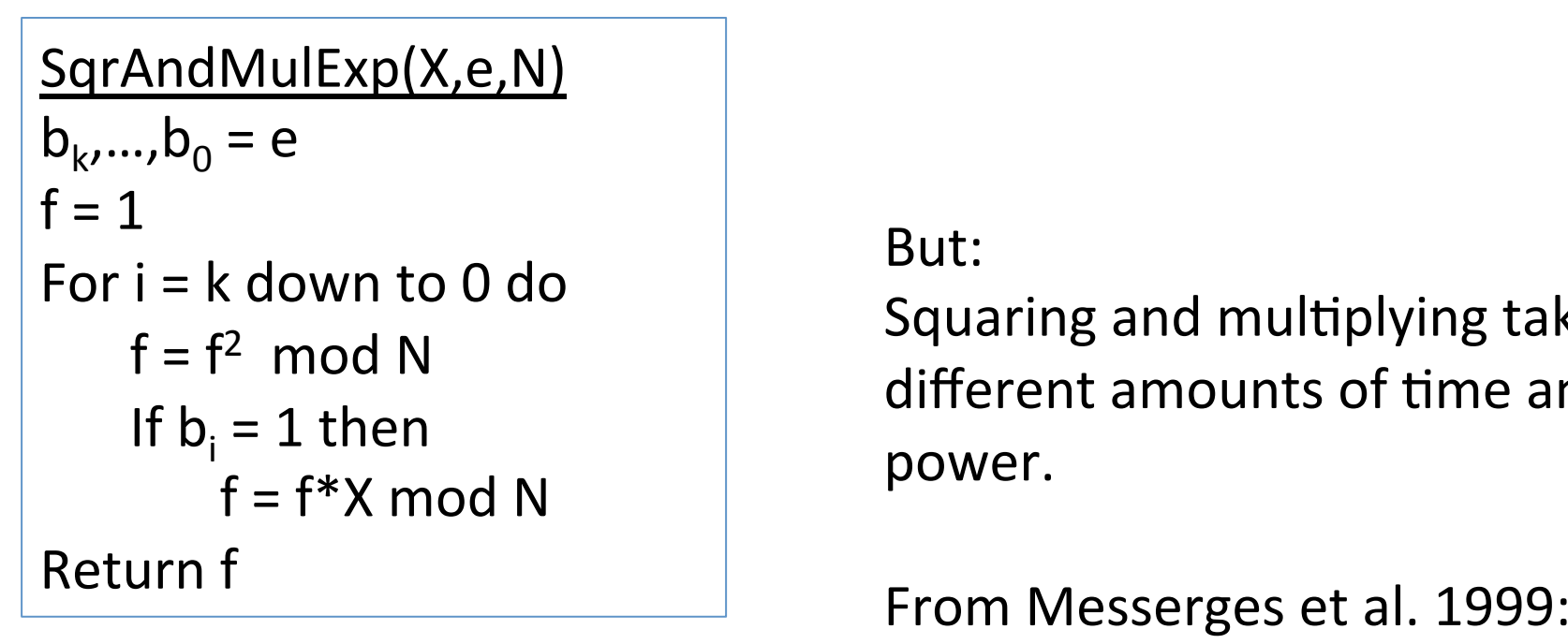

 $For i=k down to 0 do$  but.<br>Counting and multiplying tol But: reduce the measurement on a this experiment of the measurement of the measurement was first tested on a known exponent was first tested on a known exponent was first tested on a known exponent was first tested on a known e  $s = t<sup>2</sup> \mod N$  different amounts of time and power.  $T_{\rm b}=1$  then shows peaks at the location signal shows peaks at the individual shows peaks at the individual shows peaks at the individual shows peaks at the individual shows peaks at the individual shows peaks at the in  $\frac{1}{\sqrt{2}}$  such the height of the power, bower,

From Messerges et al. 1999:

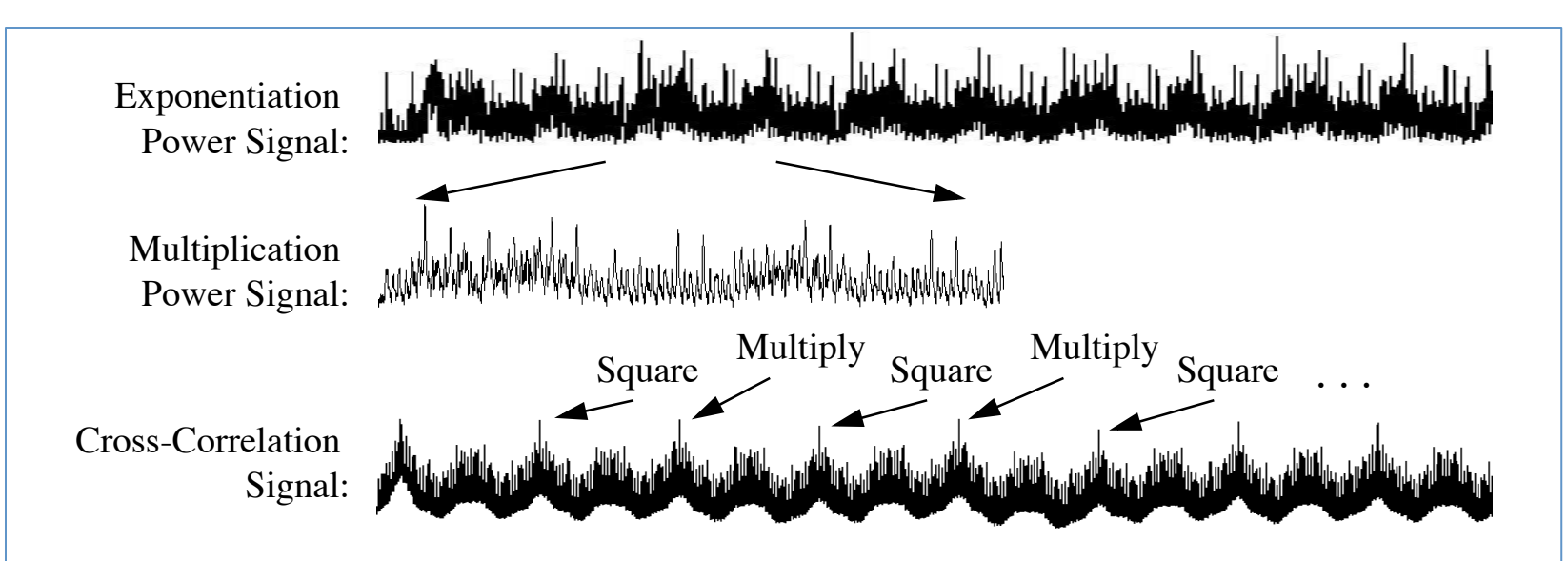

**Fig. 2. Cross-Correlation of Multiplication and Exponentiation Power Signals** The above signals were obtained using the power analysis equipment described in Section 4.

```
SqrAndMulExp(X,e,N)'
b_k,...,b_0' = e'f = 1'For i = k down to 0 do
    f = f^2 \mod NIf b_i = 1 then
        f = f^*X \mod NReturn f
```
But: Squaring and multiplying take different amounts of time and power.

Remote timing attacks against other (Boneh, Brumley 2003) Chosen ciphertexts  $+$  timing  $=$  key extraction  $\sim$ 1 million queries (though highly variable)

#### Lots of other implementation pitfalls

- Hard-coded keys in binaries
- Default passwords
- Developing your own crypto algorithms
- Poor key management (Kerberos, RADIUS)